# Building Java Programs

#### Chapter 7 Lecture 16: Arrays as Parameters, Arrays for Tallying

#### **reading: 4.3, 7.6**

Copyright 2010 by Pearson Education

## Array parameter (declare)

public static **type methodName**(**type**[] **name**) {

#### Example:

**// Returns the average of the given array of numbers.** public static double average(**int[] numbers**) { int sum =  $0$ ; for (int  $i = 0$ ;  $i <$  numbers.length;  $i++)$  { sum  $+=$  numbers  $[i]$ ; } return (double) sum / numbers.length; }

You don't specify the array's length (but you can examine it).

# Array parameter (call)

#### **methodName**(**arrayName**);

#### Example:

```
public class MyProgram {
    public static void main(String[] args) {
        // figure out the average TA IQ
        int[] iq = \{126, 84, 149, 167, 95\};
        double avg = average(iq);
        System.out.println("Average IQ = " + avg);}
    ...
```
• Notice that you don't write the [] when passing the array.

## Array return (declare)

public static **type**[] **methodName**(**parameters**) {

#### Example:

}

**// Returns a new array with two copies of each value. // Example: [1, 4, 0, 7] -> [1, 1, 4, 4, 0, 0, 7, 7]** public static **int[]** double(int[] numbers) {  $int[] result = new int[2 * numbers.length];$ for (int  $i = 0$ ;  $i <$  numbers.length;  $i++)$  {  $result[2 * i] = numbers[i];$ result  $[2 * i + 1] =$  numbers  $[i]$ ; } **return result;**

## Array return (call)

**type**[] **name** = **methodName**(**parameters**);

#### Example:

```
public class MyProgram {
    public static void main(String[] args) {
        int[] iq = \{126, 84, 149, 167, 95\};
        int[] doubled = double(iq);
        System.out.println(Arrays.toString(doubled));
    }
    ...
```
#### • Output:

[126, 126, 84, 84, 149, 149, 167, 167, 95, 95]

## Array reversal question

- Write code that reverses the elements of an array.
	- For example, if the array initially stores:  $[11, 42, -5, 27, 0, 89]$
	- Then after your reversal code, it should store: [89, 0, 27, -5, 42, 11]
		- The code should work for an array of any size.
		- Hint: think about swapping various elements...

## Algorithm idea

Swap pairs of elements from the edges; work inwards:

*index 0 1 2 3 4 5 value* 11 42 -5 27 0 89 89110 42 27 -5

## Swapping values

```
public static void main(String[] args) {
    int a = 7;
    int b = 35;
    // swap a with b?
    a = b;
    b = a;
    System.out.println(a + " " + b);
}
```
What is wrong with this code? What is its output?

#### • The red code should be replaced with:

```
int temp = a;
a = b;
b = temp;
```
## Flawed algorithm

#### • What's wrong with this code?

```
int[] numbers = [11, 42, -5, 27, 0, 89];
// reverse the array
for (int i = 0; i < numbers.length; i++) {
    int temp = numbers [i];
    numbers[i] = numbers[numbers.length - 1 - i];numbers [numbers.length - 1 - i] = temp;
}
```
The loop goes too far and un-reverses the array! Fixed version:

```
for (int i = 0; i < numbers. length / 2; i++) {
    int temp = numbers[i];
    numbers[i] = numbers[numbers.length - 1 - i];numbers[numbers.length - 1 - i] = temp;
}
```
# Array reverse question 2

- Turn your array reversal code into a reverse method.
	- Accept the array of integers to reverse as a parameter.

```
int[] numbers = \{11, 42, -5, 27, 0, 89\};
reverse(numbers);
```
- How do we write methods that accept arrays as parameters?
- Will we need to return the new array contents after reversal?

...

# Reference semantics

#### **reading: 7.3**

Copyright 2010 by Pearson Education

## A swap method?

• Does the following swap method work? Why or why not?

```
public static void main(String[] args) {
    int a = 7;
    int b = 35;
    // swap a with b?
    swap(a, b);
    System.out.println(a + " " + b);
}
public static void swap(int a, int b) {
    int temp = a;
    a = b;
    b = temp;
}
```
### Value semantics

- **value semantics**: Behavior where values are copied when assigned, passed as parameters, or returned.
	- All primitive types in Java use value semantics.
	- When one variable is assigned to another, its value is copied.
	- Modifying the value of one variable does not affect others.

```
int x = 5;
int y = x; \frac{1}{x} = 5, y = 5y = 17; // x = 5, y = 17x = 8; \frac{1}{x} = 8, y = 17
```
## Reference semantics (objects)

- **reference semantics**: Behavior where variables actually store the address of an object in memory.
	- When one variable is assigned to another, the object is *not* copied; both variables refer to the *same object*.
	- Modifying the value of one variable *will* affect others.

int[]  $a1 = \{4, 15, 8\};$ int[] a2 = **a1**; **// refer to same array as a1 a2[0] = 7;**

System.out.println(Arrays.toString(**a1)**); **// [7, 15, 8]**

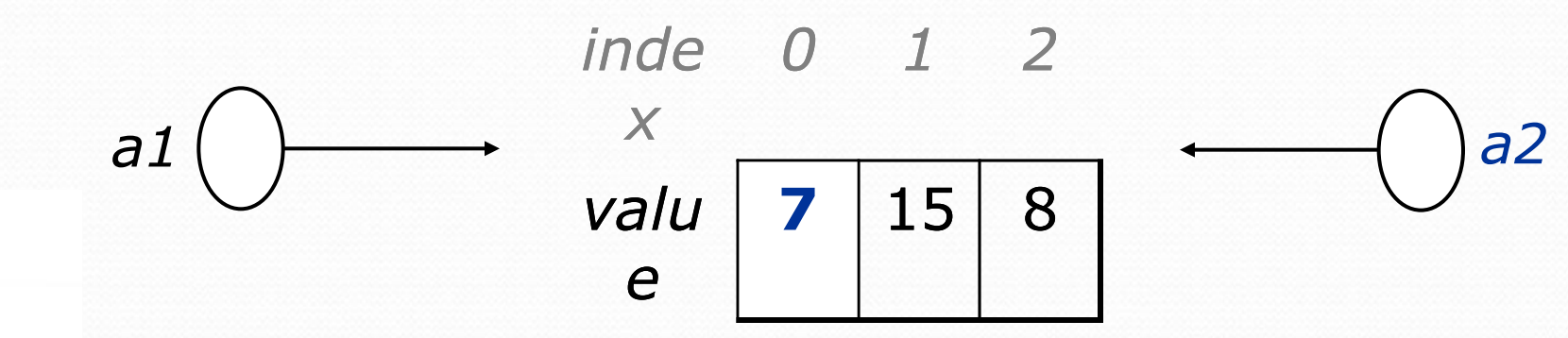

Copyright 2010 by Pearson Education

## References and objects

Arrays and objects use reference semantics. Why?

- *efficiency.* Copying large objects slows down a program.
- *sharing.* It's useful to share an object's data among methods.

DrawingPanel panel1 = new DrawingPanel(80, 50); **DrawingPanel panel2 = panel1; // same window panel2.setBackground(Color.CYAN);**

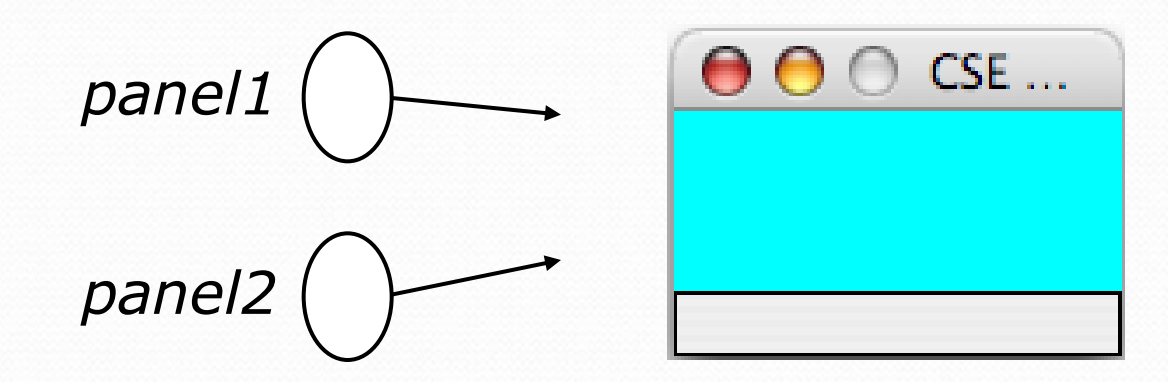

## Objects as parameters

- When an object is passed as a parameter, the object is *not* copied. The parameter refers to the same object.
	- If the parameter is modified, it *will* affect the original object.

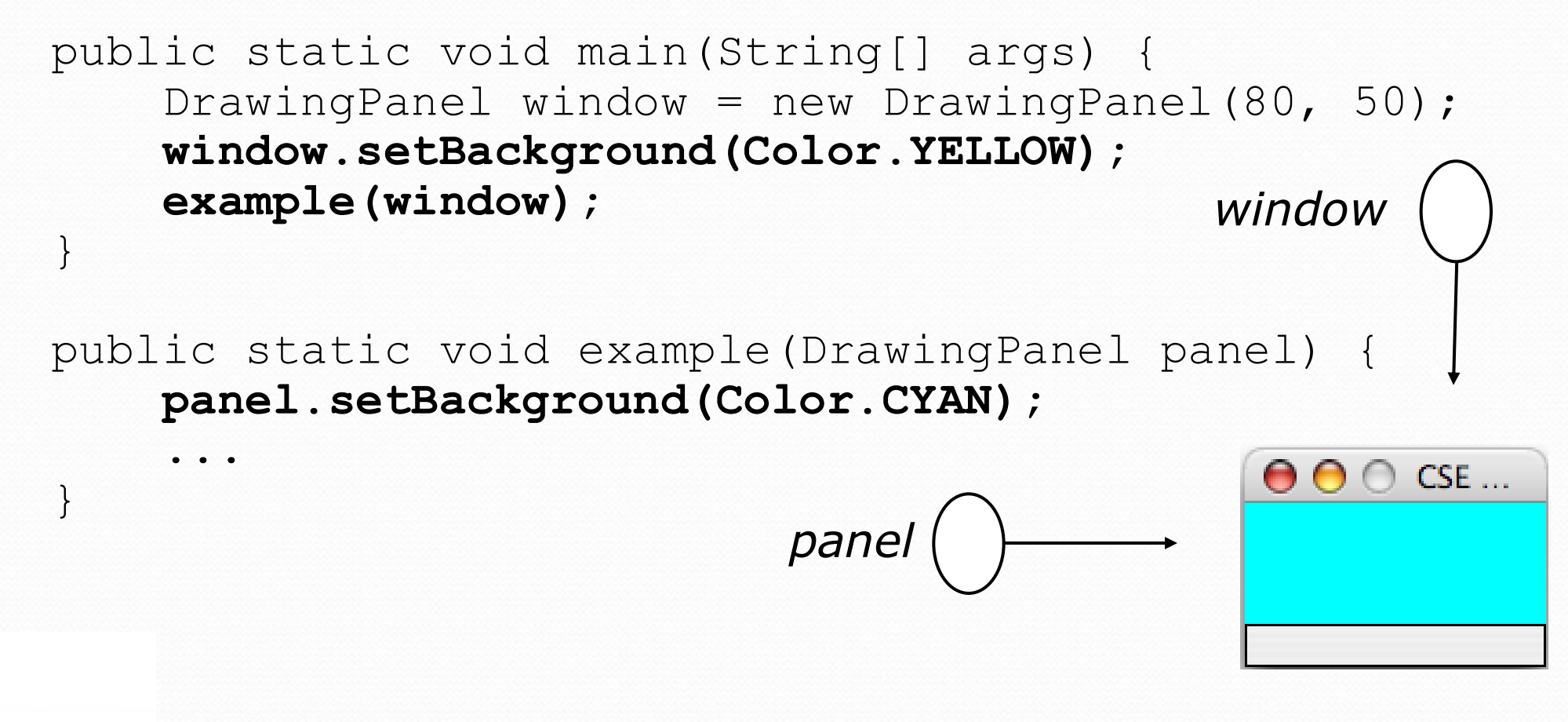

# Arrays pass by reference

Arrays are passed as parameters by *reference.*

Changes made in the method are also seen by the caller.

```
public static void main(String[] args) {
     int[] iq = \{126, 167, 95\};
     increase(iq);
     System.out.println(Arrays.toString(iq));
 }
 public static void increase(int[] a) {
     for (int i = 0; i < a.length; i++) {
         a[i] = a[i] * 2;}
 }
 Output:
 [252, 334, 190] index 0 1 2
                              value 252 334 190
                                     252iq
                     a
```
# Array reverse question 2

Turn your array reversal code into a reverse method.

Accept the array of integers to reverse as a parameter.

```
int[] numbers = \{11, 42, -5, 27, 0, 89\};
reverse(numbers);
```
#### • Solution:

}

```
public static void reverse(int[] numbers) {
    for (int i = 0; i < numbers.length / 2; i++) {
        int temp = numbers[i];
        numbers[i] = numbers[numbers.length - 1 -
i];
        numbers[numbers.length - 1 - i] = temp;
    }
```
## Array parameter questions

• Write a method swap that accepts an arrays of integers and two indexes and swaps the elements at those indexes.

```
int[] a1 = \{12, 34, 56\};
swap(a1, 1, 2);
System.out.println(Arrays.toString(a1)); // [12, 56, 34]
```
- Write a method swapAll that accepts two arrays of integers as parameters and swaps their entire contents.
	- Assume that the two arrays are the same length.

```
int[] a1 = \{12, 34, 56\};
int[] a2 = \{20, 50, 80\};swapAll(a1, a2);
System.out.println(Arrays.toString(a1)); // [20, 50, 80]
System.out.println(Arrays.toString(a2)); // [12, 34, 56]
```
### Array parameter answers

```
// Swaps the values at the given two indexes.
public static void swap(int[] a, int i, int j) {
    int temp = a[i];
    a[i] = a[j];
    a[j] = temp;}
```

```
// Swaps the entire contents of a1 with those of a2.
public static void swapAll(int[] a1, int[] a2) {
    for (int i = 0; i < a1.length; i++) {
        int temp = a1[i];
        a1[i] = a2[i];a2[i] = temp;}
```
}

## Array return question

• Write a method merge that accepts two arrays of integers and returns a new array containing all elements of the first array followed by all elements of the second.

int [] a1 =  $\{12, 34, 56\}$ ; int []  $a2 = \{7, 8, 9, 10\};$ **int[] a3 = merge(a1, a2);** System.out.println(Arrays.toString(a3)); **// [12, 34, 56, 7, 8, 9, 10]**

Write a method merge3 that merges 3 arrays similarly.

int[] a1 =  $\{12, 34, 56\}$ ; int[]  $a2 = \{7, 8, 9, 10\};$ int[] a3 =  $\{444, 222, -1\};$ 

**int[] a4 = merge3(a1, a2, a3);** System.out.println(Arrays.toString(a4)); **// [12, 34, 56, 7, 8, 9, 10, 444, 222, -1]**

### Array return answer 1

```
// Returns a new array containing all elements of a1
// followed by all elements of a2.
public static int[] merge(int[] a1, int[] a2) {
    int[] result = new int[a1.length + a2.length];for (int i = 0; i < a1.length; i++) {
        result[i] = a1[i];
    }
    for (int i = 0; i < a2.length; i++) {
        result [\text{al.length} + i] = a2[i];}
    return result;
}
```
### Array return answer 2

```
// Returns a new array containing all elements of a1,a2,a3.
public static int[] merge3(int[] a1, int[] a2, int[] a3) {
    int[] a4 = new int[a1.length + a2.length + a3.length];
    for (int i = 0; i < a1.length; i++) {
        a4[i] = a1[i];}
    for (int i = 0; i < a2.length; i++) {
        a4[a1.length + i] = a2[i];}
    for (int i = 0; i < a3.length; i++) {
        a4[a1.length + a2.length + i] = a3[i];
    }
    return a4;
}
// Shorter version that calls merge.
public static int[] merge3(int[] a1, int[] a2, int[] a3) {
```

```
return merge(merge(a1, a2), a3);
```
}

## Value/Reference Semantics

Variables of primitive types store values directly:

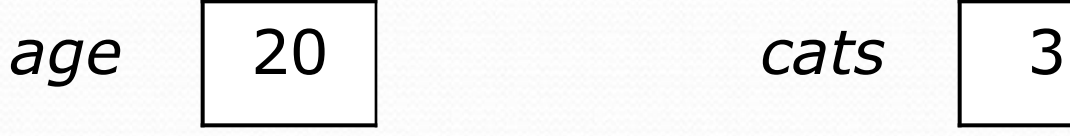

- Values are copied from one variable to another:  $\text{cats} = \text{age}$ ; *age* 20 *cats* 20
- Variables of object types store references to memory:

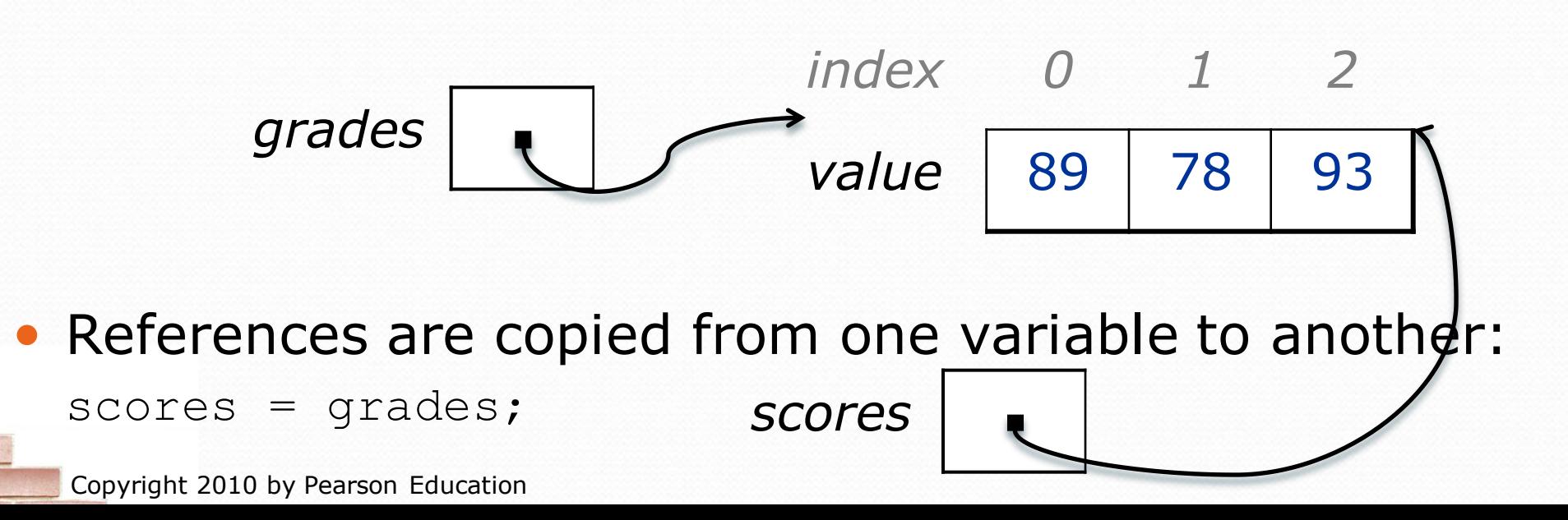

# Text processing

**reading: 7.2, 4.3**

Copyright 2010 by Pearson Education

## String traversals

- The chars in a String can be accessed using the charAt method.
	- accepts an int index parameter and returns the char at that index

```
String food = "cookie";
char firstLetter = food.charAt(0); // 'c'
System.out.println(firstLetter + " is for " + food);
```
• You can use a for loop to print or examine each character.

```
String major = "CSE";
for (int i = 0; i < major.length(); i++) { // output:
  char c = major.charAt(i); // C
  System.out.println(c); // S
} // E
```
## A multi-counter problem

- Problem: Write a method mostFrequentDigit that returns the digit value that occurs most frequently in a number.
	- Example: The number 669260267 contains: one 0, two 2s, four 6es, one 7, and one 9. mostFrequentDigit(669260267) returns 6.
	- If there is a tie, return the digit with the lower value. mostFrequentDigit(57135203) returns 3.

## A multi-counter problem

#### We could declare 10 counter variables ...

int counter0, counter1, counter2, counter3, counter4, counter5, counter6, counter7, counter8, counter9;

But a better solution is to use an array of size 10.

- The element at index *i* will store the counter for digit value *i*.
- Example for 669260267:

*inde x 0 1 2 3 4 5 6 7 8 9 valu e* 1 0 2 0 0 0 4 1 0 0

• How do we build such an array? And how does it help?

## Creating an array of tallies

```
// assume n = 669260267
int[] counts = new int[10];
while (n > 0) {
    // pluck off a digit and add to proper counter
    int digit = n \text{ } 8 \text{ } 10;
   counts[digit]++;
   n = n / 10;}
 inde
0 1 2 3 4 5 6 7 8 9
  x
 valu
  e
       1 0 2 0 0 0 1 1 0 0
```
### Tally solution

```
// Returns the digit value that occurs most frequently in n.
// Breaks ties by choosing the smaller value.
public static int mostFrequentDigit(int n) {
    int[] counts = new int[10];
    while (n > 0) {
        int digit = n % 10; // pluck off a digit and tally it
        counts[digit]++;
        n = n / 10;
    }
    // find the most frequently occurring digit
    int bestIndex = 0;
    for (int i = 1; i < counts.length; i++) {
        if (counts[i] > counts[bestIndex]) {
            bestIndex = i;
        }
    }
    return bestIndex;
```
}

## Section attendance question

#### Read a file of section attendance (*see next slide*):

yynyyynayayynyyyayanyyyaynayyayyanayyyanyayna ayyanyyyyayanaayyanayyyananayayaynyayayynynya yyayaynyyayyanynnyyyayyanayaynannnyyayyayayny

#### • And produce the following output:

```
Section 1
Student points: [30, 27, 29, 24, 19]
Student grades: [100.0, 90.0, 96.7, 80.0, 63.3]
Section 2
Student points: [27, 30, 24, 24, 14]
Student grades: [90.0, 100.0, 80.0, 80.0, 46.6]
Section 3
Student points: [27, 26, 27, 30, 24]
Student grades: [90.0, 86.7, 90.0, 100.0, 80.0]
```
• Students earn 5 points for each section attended up to 30.

## Section input file

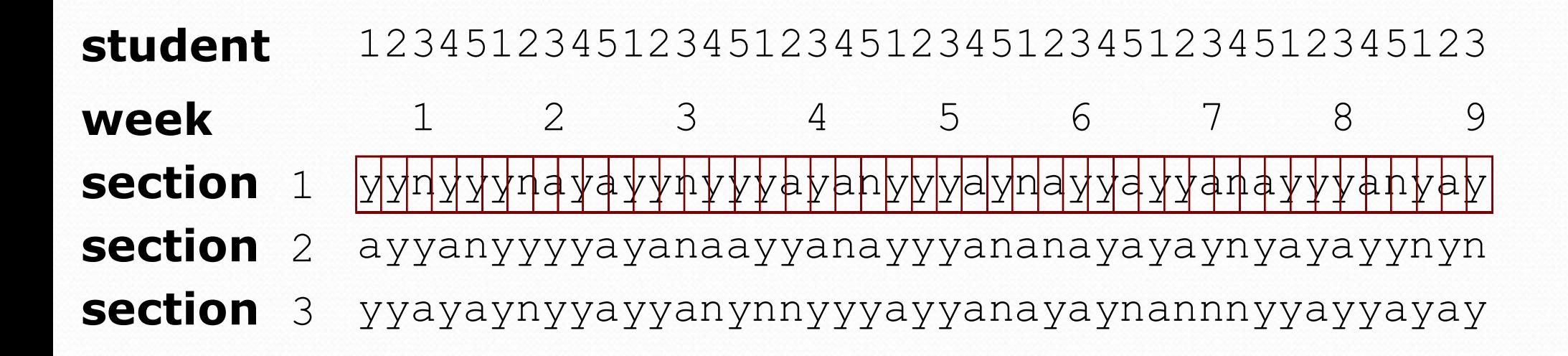

- Each line represents a section.
- A line consists of 9 weeks' worth of data.
	- Each week has 5 characters because there are 5 students.
- Within each week, each character represents one student.
	- a means the student was absent (+0 points)
	- n means they attended but didn't do the problems (+2 points)
	- $\frac{1}{2}$  means they attended and did the problems (+5 points)

### Section attendance answer

```
import java.io.*;
import java.util.*;
public class Sections {
    public static void main(String[] args) throws FileNotFoundException {
        Scanner input = new Scanner(new File("sections.txt"));
        int section = 1;
        while (input.hasNextLine()) {
            String line = input.nextLine(); // process one section
            int[] points = new int[5];
            for (int i = 0; i < 1 ine. length(); i++) {
                int student = i \frac{1}{2} 5;
                int earned = 0:
                if (line.charAt(i) == 'y') { // c == 'y' or 'n' or 'a'
                    earned = 5;
                \} else if (line.charAt(i) == 'n') {
                    earned = 2;
                }
                points[student] = Math.min(30, points[student] + earned);
            }
            double[] grades = new double[5];
            for (int \tilde{i} = 0; i < points.length; i++) {
                qrades[i] = 100.0 * points[i] / 20.0;
            }
            System.out.println("Section " + section);
            System.out.println("Student points: " + Arrays.toString(points));
            System.out.println("Student grades: " + Arrays.toString(grades));
            System.out.println();
            section++;
        }
    }
```
}

### Data transformations

- In many problems we transform data between forms.
	- Example: digits  $\rightarrow$  count of each digit  $\rightarrow$  most frequent digit
	- Often each transformation is computed/stored as an array.
	- For structure, a transformation is often put in its own method.
- Sometimes we map between data and array indexes.
	- by position (store the  $i$ <sup>th</sup> value we read at index  $i$ )
	- tally (if input value is *i*, store it at array index *i* )
	- explicit mapping (count 'J' at index 0, count 'X' at index 1)
- *Exercise:* Modify our Sections program to use static methods that use arrays as parameters and returns.

### Array param/return answer

**// This program reads a file representing which students attended // which discussion sections and produces output of the students' // section attendance and scores.**

```
import java.io.*;
import java.util.*;
public class Sections2 {
    public static void main(String[] args) throws FileNotFoundException {
        Scanner input = new Scanner(new File("sections.txt"));
        int section = 1;
        while (input.hasNextLine()) {
            // process one section
            String line = input.nextLine();
            int[] points = countPoints(line);
            double[] grades = computeGrades(points);
            results(section, points, grades);
            section++;
        }
    }
    // Produces all output about a particular section.
    public static void results(int section, int[] points, double[] grades) {
        System.out.println("Section " + section);
        System.out.println("Student scores: " + Arrays.toString(points));
        System.out.println("Student grades: " + Arrays.toString(grades));
        System.out.println();
    }
```
...

## Array param/return answer

```
...
// Computes the points earned for each student for a particular section.
public static int[] countPoints(String line) {
    int[] points = new int[5];
    for (int i = 0; i < line.length(); i++) {
        int student = i \frac{6}{5};
        int earned = 0;
        if (line.charAt(i) == 'y') { // c == 'y' or c == 'n'earned = 3;
        \} else if (line.charAt(i) == 'n') {
            earned = 2;
        }
        points[student] = Math.min(20, points[student] + earned);
    }
    return points;
}
// Computes the percentage for each student for a particular section.
public static double[] computeGrades(int[] points) {
    double[] grades = new double[5];
    for (int i = 0; i < points.length; i++) {
        qrades[i] = 100.0 * points[i] / 20.0;}
    return grades;
}
```
}